## Awk Instructor Handout

Author: Reuben Francis Cornel

- 1) What is AWK
- 2) Why Learn AWK
- 3) Basic Operation of AWK
- 4) Running AWK programs
- 5) Syntax
	- 5.1) Math Operators
	- 5.2) Assignment Operators
	- 5.3) Relational Operators
	- 5.4) Regular Expressions
	- 5.5) Commands
- 6) AWK Variables
	- 6.1) FS
	- 6.2) NR
	- 6.3) RS
	- 6.4) NF
	- 6.5) OFS, ORS
- 7) Associative Arrays
- 8) Formatted Output
	- 7.1) printf
	- 7.2) Escape Sequences
- 9) String Functions
	- 8.1) Length
	- 8.2) Index
	- 8.3) Substr

## 1 What is AWK?

- AWK is a programable filter developed with the aim of using it to generate formatted reports from data. Sed handles data sed handles data
- Althought is uses addresses like sed to perform operations it differs from sed in the way data is handled.

as plain text, But for AWK all lines are records having fields

# 2 Why use AWK instead of Perl?

- Perl can be used to handle most of the operations which AWK can do. To be precise AWK is a subset of perl.
- The main reason why AWK comes in more handy than perl is because of its ease of use and clean syntax.

# 3 Uses Of AWK

• Apart from report generation, AWK can be used as a pseudo C interpreter.

- As a result it can used to prototype small tools.
- A less known aspect of AWK is that it can be used in AI programming, specially because of its ability to act on patterns.

# 4 Basic Structure Of AWK Programs

• The basic organisation of awk programs follows the pattern shown below. Show

/pattern/ {actions}

- The pattern could be a regular expression or a numeric comparison.
- Either the pattern or the action can be left out.
	- If the pattern is left out. The action is applied to every line The pattern is
	- Can you guess what happens if the pattern is left out?
	- There are two special cases for patterns
		- ∗ BEGIN { }: This statement is executed at the start of processing Show
		- example4 ∗ END { }: This statement is executed at end of processing

# 5 Running AWK programs

- There are 3 major ways of running AWK programs.
	- One Shot Programs: Example shown before was a one shot program
	- Long AWK programs: Here we use the -f option of awk. Show exam-
	- ple12 after removing the interpreter – Executable AWK programs: We set executable permission of the awk program and add the interpreter line.

6 Syntax Elements Of Awk Programs

## 6.1 Awk Variables

- Awk gives us three types of variables
	- User Defined Variables
	- Positional Variables
	- Special Variables

## 6.1.1 User Defined Variables

- This is the variable you create.
- Creating these variables require no prior declaration like C for example you want to create a variable all you have to do is assign a value to that variable name. For Show example test=1 Example3
- But what happens if you refer to a variable which you have not defined previously? Show
- Now what would happen if we define a variable which has a name of a inbuilt  $\frac{\text{Show}}{\text{Fxam}}$ function Example3b

Example3a

copied to the output

line

example1

#### 6.1.2 Positional Variables

- A positional variable is one which is prefixed with the \$ sign. This represents a show example 1 particular field in the record.  $\Box$  and explain
- Whitespaces are used as delimiters for fields
- There is a special positional variable \$0. This represents the entire line read in by awk.
- When you do a print \$0 you print the whole line. But is there another way to just print does print the same? print the same?

#### 6.2 Operators

- Awk provides us with three types of operators
	- Math Operators
	- Relational Operators
	- Regular Expression Operators
- The table below is the list of mathematical operators

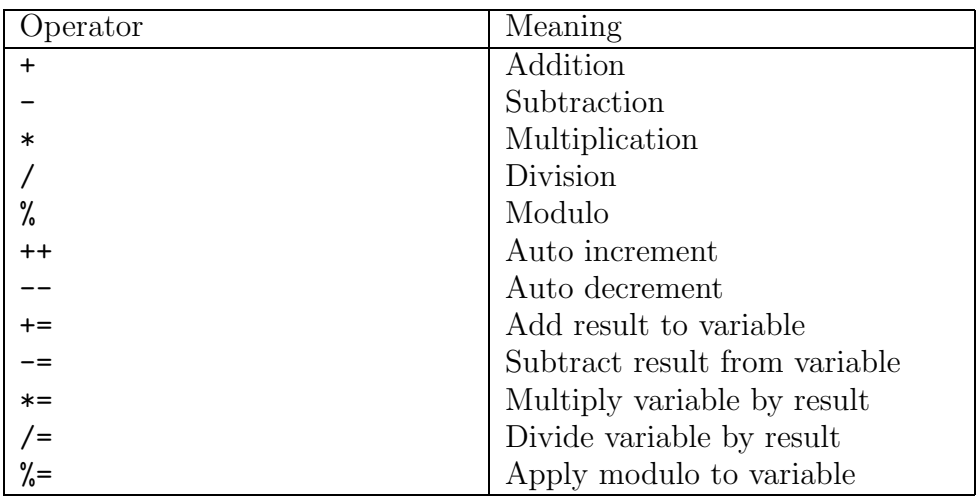

### • Show example13

• The table below is a list of relational operators

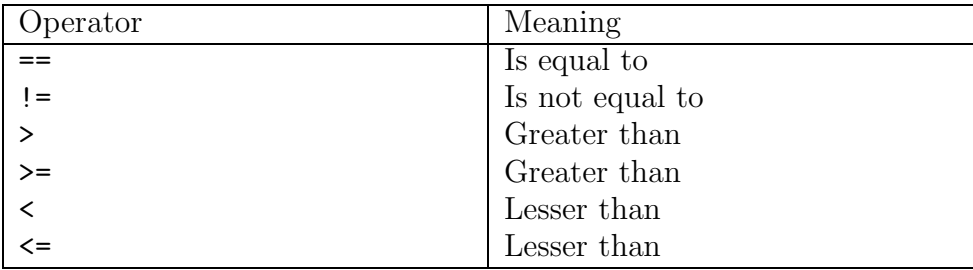

• Finally we have operators for regular expressions

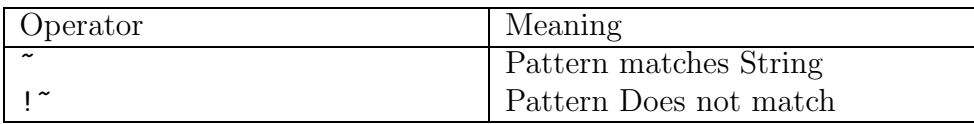

• Mention ! is used for negation. Show Example14

## 6.3 Awk Keywords

• Most awk commands have been taken over from C. Therefore most of you would be familiar with most of the basic syntax. Nonetheless the table below is a reference to the syntax.

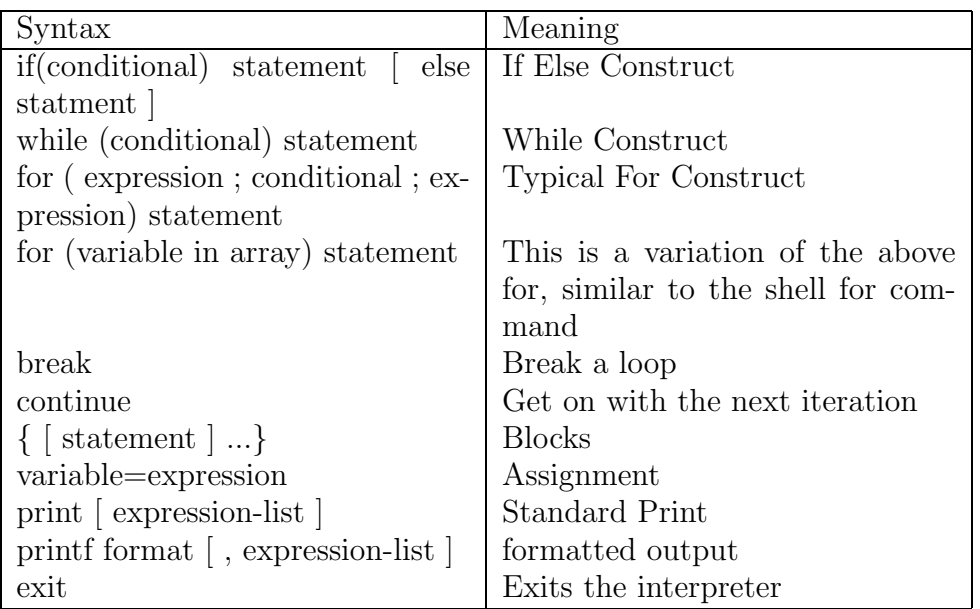

# 7 Special Variables

• Awk provides us with special variables using which we can change certian properties of awk, such as the delimiter that seperates fields or records.

## 7.1 FS – Field Seperator

- This variable represents the string which seperates fields in a record. By default this is a single space.
- Since not all records use spaces for delimiters changing this field lets you change the show delimiter  $\epsilon$ delimiter. example5

## 7.2 RS – Record Seperator

- This by default is a newline character.
- Sometime we have records which span across multiple lines. So in a we have to show change the string which acts like a delimiter. The RS varible helps us do this. example6

## 7.3 NF – Number of Fields

• This is variable represents the number of fields. This comes in helpful when you show have to change operation of the program based on the number of fields avaliable. example7

## 7.4 NR – Number of Records

• This variable represents the number of records that have been processed. show

## 7.5 OFS – Output Field Seperator & ORS – Output Record Seperator

- Sometimes a program has to provide a input to a filter and that filter which uses show a different output field and record seperator. In suc a case you can use awk to act example9 like an adaptor.
- OFS is the character which is printed as the field delimiter when you print a number of fields
- ORS is the character which is printed as the record delimiter.

## 8 Associative Arrays

- Instead of the regular arrays, awk provides us with associative arrays. show
- Associative arrays unlike conventional arrays can use anything as subscripts.
- This comes in helpful when you have to perform count operations to generate reports.

## 9 Formatted Output using printf

- Awk provides us with printf so that our output can be formatted to fit, certain specifications.
- Below shown is a list of format specifiers

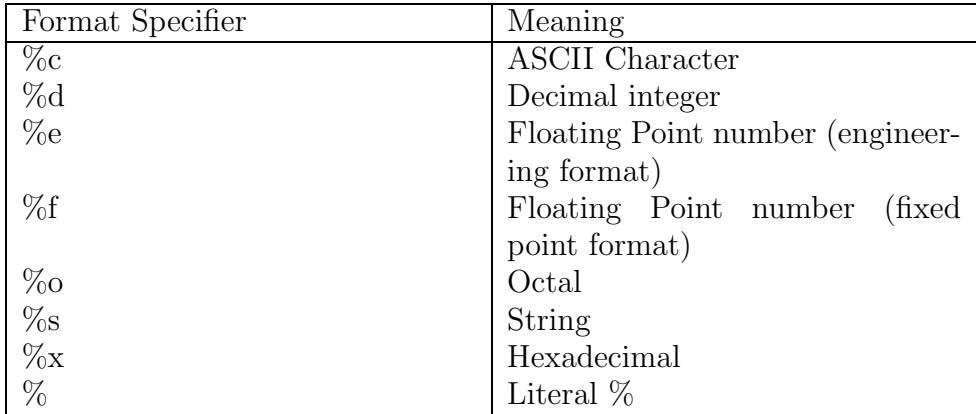

• The basic format specifier syntax is as shown below

%[+-]?[0-9]\*.?[0-9]\*[specifier]

• Below are some example how to use the specifiers

example8

Emphasise that print \$1 \$2 is different from print \$1, \$2. And OFS works only with the later.

example10

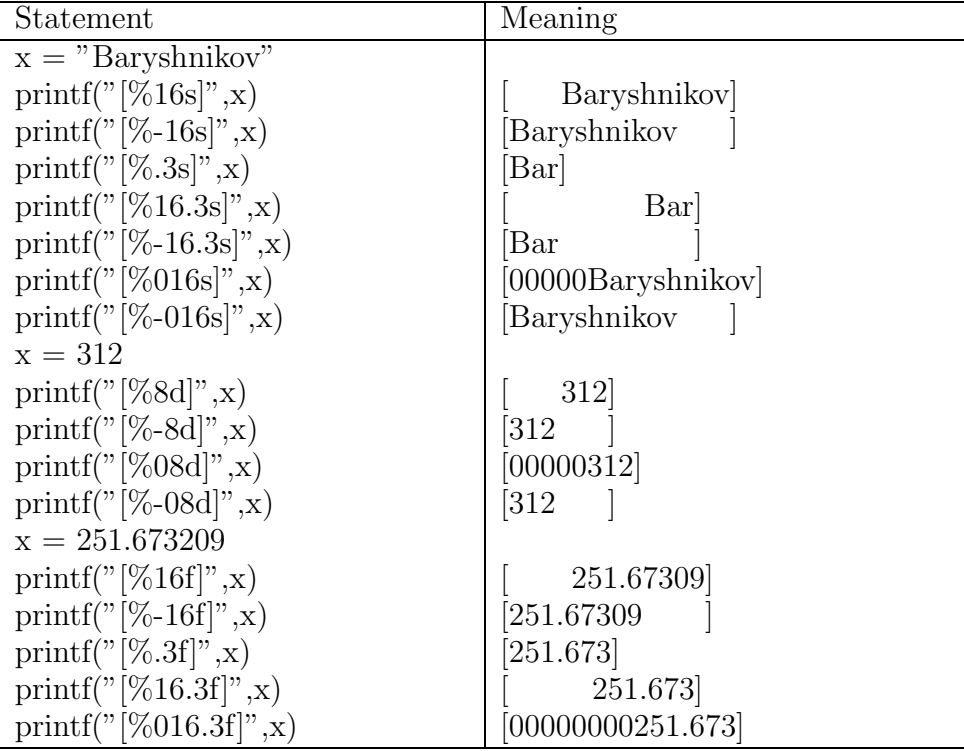

• printf and print also allow you to write the output into a file using the  $>$  and the  $\gg$  show example11 symbol. example11

# 10 String Functions

- It is important to remember that strings in awk are handled as a full data type and not like a array of characters in C.
- Below is a list of commonly used string functions in awk show show

Function Meaning index(string,search) Returns the location of search string in the given string else 0 length(string) Prints the lenght of the string  $\text{split}(\text{string,} \text{array}, \text{separation})$  Splits a given string into an array based on supplied seperator substr(string,position,max) extracts substring from the given string starting at mentioned position and for a given lenght of characters sub(regex,replacement,string) substitutes one regular expression instance in string with replacement  $g_{\text{sub}}(regex, replacement, string)$  substitutes all regular expression instances in string with replacement

example12

# 11 Command Line Options

• Awk allows you to perform command line initialization of variables, using arguments to the awk command. Some of the most common arguments are given below

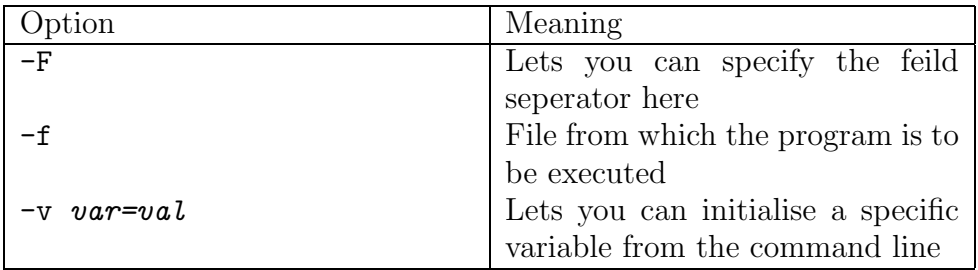

The original copy of this document can be obtained from www.geocities.com/reuben cornel.

This document is released under GNU Free Documentation License, Version 1.1 or any later version published by the Free Software Foundation with no Invariant Sections, no Front-Cover Texts, and no Back-Cover Texts.